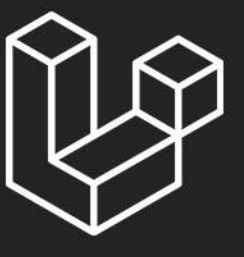

# VTechLabs

 $\mathcal{D}\mathcal{S}$ 

 $\mathbf{U}% _{0}\left( t\right)$ 

### TECHNOLOGY

QITQIV

Container

#### Facades

- **Flexibility** 
	- Robustness

#### **Basic Routing**

- **Basic Routing**
- **Route Parameters**

#### **Setup & Installation**

- Requirement
- Installation
- **Web Server**
- Configuration
- Project Structure

#### **Architecture**

- Views
- View Data
- Redirects
- Custom Responses

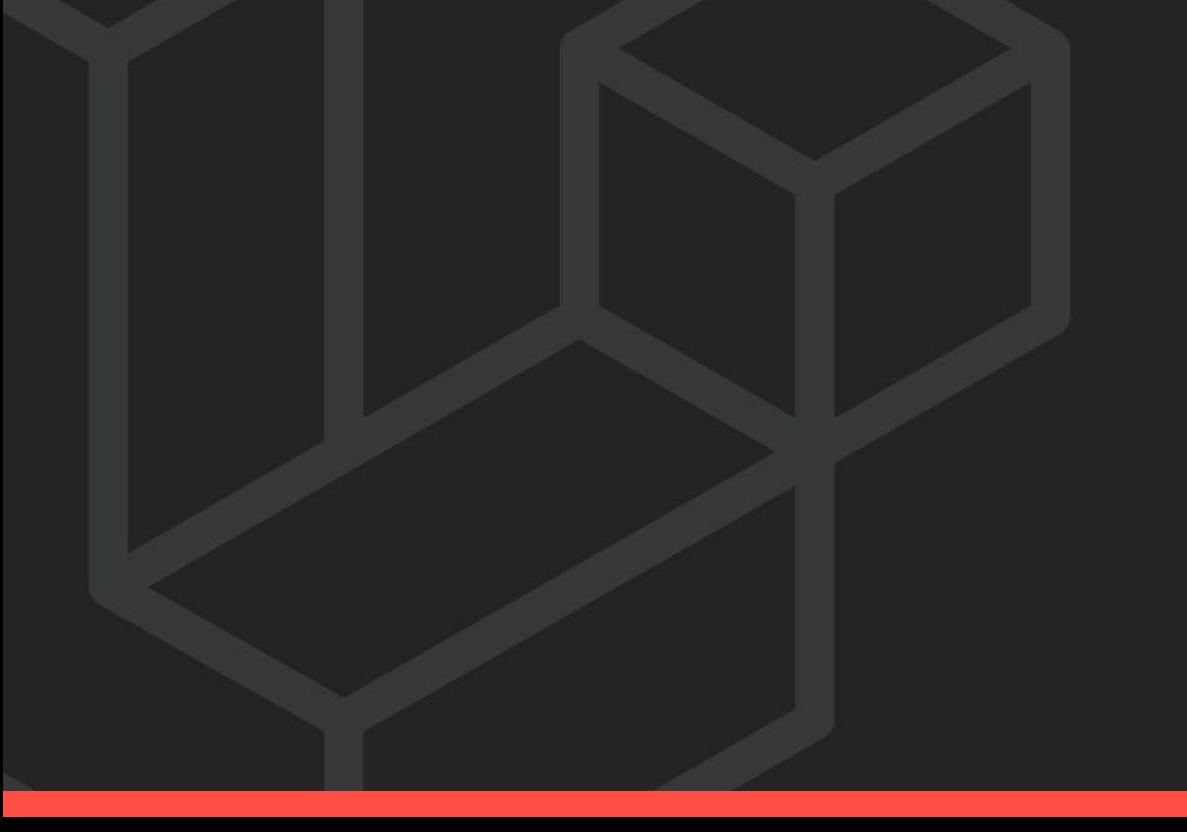

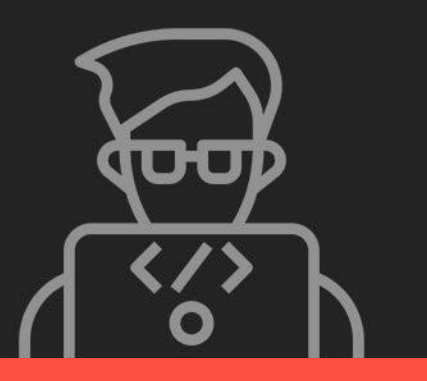

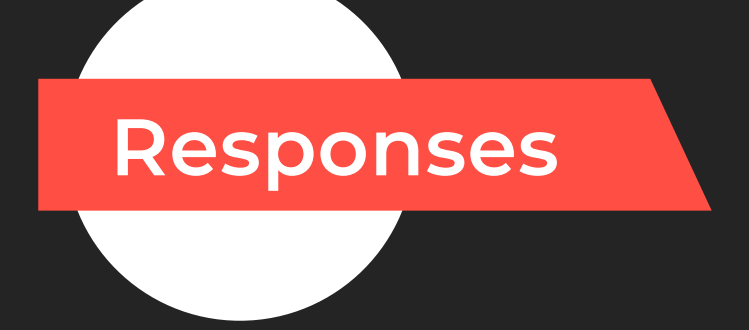

#### **Filter**

- **Basic Filters**
- **Multiple Filters**
- **Filter Classes**
- **Global Filters**
- **Pattern Filters**

#### **Blade Templates**

- **Creating Templates**
- **PHP Output**
- **Control Structures**
- **Templates**
- Template Inheritance

#### **Controllers**

- **Creating Controllers**
- Controller Routing
- ·RESTful Controllers

#### **Advance Routing**

- **Named Routes**
- **Secure Routes**
- Parameter Constraints
- **Route Prefixing**
- **Domain Routing**

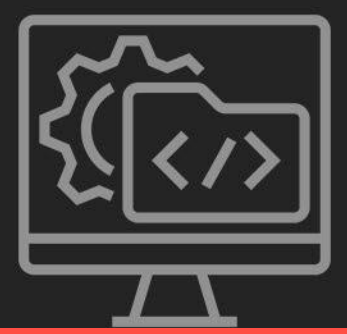

- Retrieval
- Old Input
- **Upload Files**  $\blacktriangleright$
- **Cookies**

### **URLGeneration**

- The Current URL
- **Generating Framework** URLS
- **Asset URLs**
- Generation Shortcuts

#### **Request Data**

- **Forms**
	- Forms
	- Fields
	- Buttons
	- Macros
	- **Security**

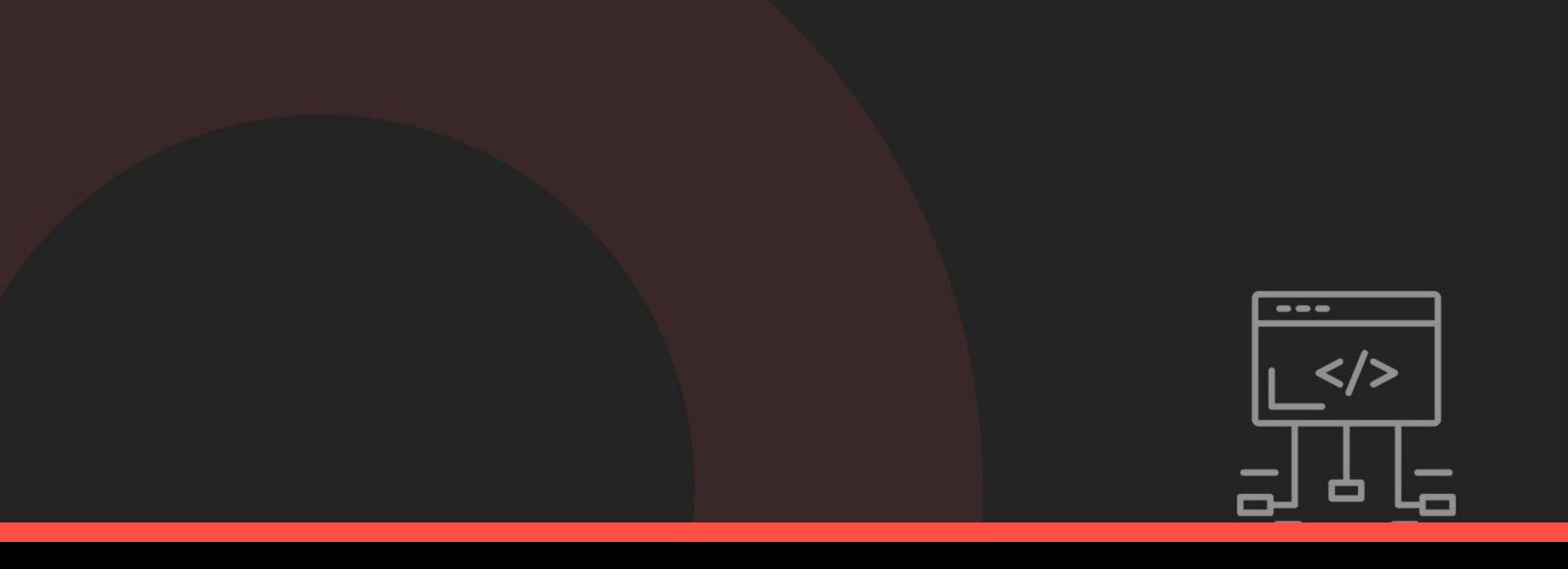

Rules

Error Messages

Custom Rules

Custom Message

**Validation**

#### **Databases**

- Abstraction
- Configuration
- **Preparing**

#### **Migrations**

**Basic Concept Creating Migration Rolling Back Migration Tricks** 

#### **Schema Builder**

- **Creating Tables**
- **Column Types**
- Special Column Types
	- **Column Modifiers**
	- **Updating Tables**
	- **Dropping Tables**
	- **Schema Tricks**

#### **Eloquent ORM**

- Creating new models
- Reading Existing Models
- **Updating Existing Models**
- Deleting Existing Models

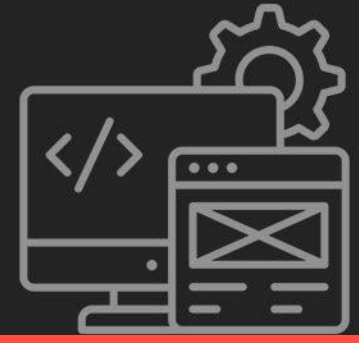

#### **Eloquent Queries**

**Eloquent Relationship** 

- Preparation
- Eloquent to string
- Query Structure
- **Magic Queries**
- **Query Scopes**
- Relationships
- Implementing
	- Relationship
- Relating and Querying

**Conclusion & Live Project Training** 

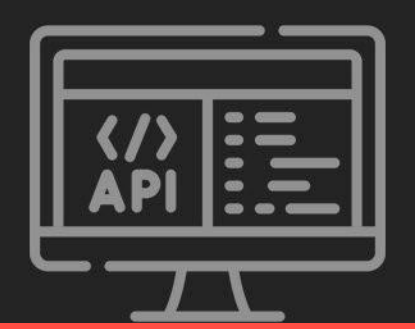

**Authentication**

**702, Ivory Terrace, Opp. Circuit House** R. C. Dutt Road, Vadodara - 07 **Gujarat-India**

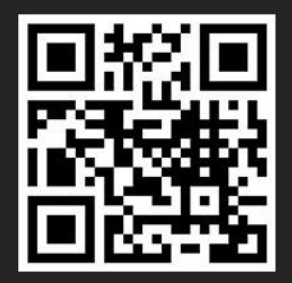

## VTechLabs GET INTOUCH WITH US

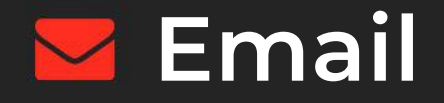

**alok@webmyne.com**

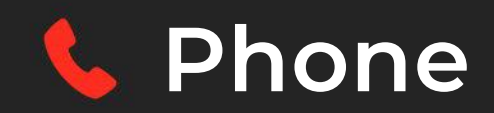

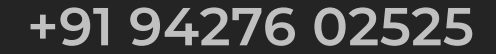

#### **Address**  $\bigcirc$